# **AutoCAD Download For PC**

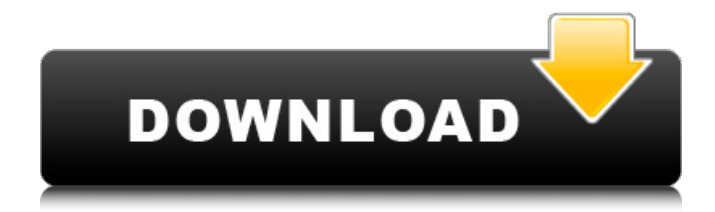

### **AutoCAD With Key [32|64bit]**

AutoCAD is a standalone software application and requires no other software to function. It is mostly used in architecture and engineering. But it has also been used to create garden layouts, furniture designs, and architectural drawings. Also, AutoCAD provides the ability to import PDF, DWG, and DXF files and export files in PDF, DXF, DWG, and other formats. This article explains how to use AutoCAD 2019 to create architectural drawings. We will look at the essentials of AutoCAD 2019. Also, we will look at the uses of AutoCAD 2019 and how it can be beneficial to you. Finally, we will look at the basic settings and the most common drawing commands. How to install AutoCAD 2019 AutoCAD is a program that runs on a wide range of Windows versions, OS versions, and hardware configurations. You need to download the AutoCAD 2019 portable installer file. We will explain how to download and install the AutoCAD 2019 portable installer file. We will also explain how to install AutoCAD 2019 by using the AutoCAD 2019 manual installer. Download the AutoCAD 2019 portable installer file Open your web browser on your PC. Click on a link to a

site like this to download a file. Click on the file name of the download, which is a text file with the extension.exe (for Windows) or.dmg (for macOS). Click on the file name. Select the open option. Run the executable installer file. Install the AutoCAD 2019 software Open the AutoCAD 2019 application. Open the AutoCAD 2019 application from your system's start menu. Open the AutoCAD 2019 application from a shortcut on your desktop. Run the AutoCAD 2019 application. Here is a video of how to install AutoCAD 2019: The interface of AutoCAD 2019 The interface of AutoCAD 2019 has changed from previous versions. But you can quickly adapt to the changes, and become familiar with the new look. You can open AutoCAD 2019 from your start menu. There is an AutoCAD 2019 icon on the start menu. Alternatively, you can search for the AutoCAD 2019 application. Open the AutoCAD 2019 application. The main screen of the AutoCAD 2019 application

#### **AutoCAD Full Version Download**

AutoCAD is used by many professional engineers and designers for creating conceptual designs. Design engineers or civil engineers may use tools such as Trimble SketchUp, MapInfo and ESRI ArcMap, and may have a 3D modeler such as CATIA, ArcGIS, or Microstation. Versions AutoCAD is available for the Mac OS, Windows, and LINUX operating systems. AutoCAD LT is the entrylevel version of AutoCAD. There are many versions of AutoCAD available for the Windows operating systems: Version 2019 is a major release and includes important updates to AutoCAD and AutoCAD LT. Among other things, it adds a new text editor that simplifies the process of working with documents, new workflows, and improved Quick Stats functionality. It also adds a new support for LTX files. AutoCAD LT 2019 is a newer version of AutoCAD LT and uses a smaller footprint. The AutoCAD Release 2019 models are the LTS1 (only), LTS2, LT1, LT2, LT3 (Only), and LT5 (Only). AutoCAD 2019 is a major release that includes important updates to the Windows operating system, adding a new text editor that simplifies the process of working with documents, new workflows, and improved Quick Stats functionality. It also adds a new support for LTX files. The Windows models are: AutoCAD LT 2019 is a newer version of AutoCAD LT and uses a smaller footprint. Autodesk Design Review 2017 AutoCAD LT 2017 is a newer version of AutoCAD LT and uses a smaller footprint. Autodesk Design Review 2016 AutoCAD LT 2016 is a newer version of AutoCAD LT and uses a smaller footprint. Autodesk Design Review 2015 AutoCAD LT 2015 is a newer version of AutoCAD LT and uses a smaller footprint. Autodesk Design Review 2014 AutoCAD LT 2014 is a newer version of AutoCAD LT and uses a smaller footprint. Autodesk Design Review 2013 AutoCAD LT 2013 is a newer version of AutoCAD LT and uses a smaller footprint. Autodesk Design Review 2012 AutoCAD LT 2012 is a newer version of AutoCAD LT

and uses a smaller footprint. Autodesk Design Review 2011 AutoCAD LT 2011 is a newer version of AutoC a1d647c40b

#### **AutoCAD Free Registration Code**

Go to the computer settings, system, Advanced system settings Click on the virtual memory (RAM) Press CTRL+ALT+DEL Click on the virtual memory (RAM) again Select Advanced tab and press the button "Edit..." Click on the virtual memory (RAM) again Press the button "New" Type in a name for the new section Type in the number you want for this section. Press OK Repeat these steps as needed References External links Memcached Windows Servers Memcached documentation Memcached on AWS Memcached on DigitalOcean Memcached on Rackspace Memcached on Cloudbees Memcached on Heroku Memcached for WordPress memcached-2.6.8.tar.gz Memcached Documentation Memcached on Github Windows Memcached Server Category:Memory management software Category:High-performance computing Pong Sublime \* { margin: 0; padding: 0; } html, body { height: 100%; background-color: #272727; color: white; } .canvas { height: 100%; position: absolute; width: 100%; } .container { position: absolute; width: 500px; height: 200px; top: 50%; left: 50%; transform: translate(-

#### **What's New in the AutoCAD?**

Split line on-the-fly. Split a line, edit the split pieces, and continue working with them as separate parts of the line—all without having to re-create the line. Enhanced conversion tools. Take advantage of the new conversion tools for importing and exporting digital models. New file format support. Support for new file formats for 2D CAD applications. For more information on what's new in AutoCAD 2023, see What's New in AutoCAD 2023. Autodesk Exchange Update: New Business Applications. Go to www.autodesk.com/businessapps to learn more about new business applications and tools that will help you solve problems and communicate better. New 3D Design Applications. Go to www.autodesk.com/3ddesignapps to learn more about new 3D design applications and tools that will help you create more intuitive solutions for engineering and construction. For more information on what's new in AutoCAD Exchange, see the following: What's New in AutoCAD Exchange. Learn about new features and capabilities in AutoCAD Exchange. What's New in Autodesk Exchange. Learn about new features and capabilities in Autodesk Exchange. The AutoCAD Blog: Post What's New in AutoCAD 2023. Post announcements about updates and new releases of AutoCAD and AutoCAD LT. For more information on Autodesk Exchange, AutoCAD Exchange, and the AutoCAD Blog, see Autodesk Exchange. Introducing AutoCAD Visualize: The new, Web-based, integrated design and modeling platform for visualizing your designs in 3D—and

creating 2D or 3D documentation, presentations, and more—within Autodesk Exchange, Autodesk.com, and AutoCAD. With AutoCAD Visualize, you can explore complex 3D models with no setup or registration required. Share your 2D or 3D designs with colleagues using an integrated 3D Web browser, and annotate your designs in an intuitive, collaborative environment. Get answers to your most pressing questions about 3D, 2D, and design by finding answers within the same experience: the Search box at the top of the interface. Using Autodesk Design Review, you can comment on designs quickly—right from the interface

## **System Requirements For AutoCAD:**

FPS: 2.5 GPU: Nvidia GTX 460 or ATI HD 5870, AMD HD 5970 RAM: 3 GB HDD: 700 MB Sound Card: 16-bit or 24-bit, stereo Minimum resolution: 1024 x 768 Legal: 18 years and older Vital Stats: - 4-10 Steam users may simultaneously download the game. - Do not install with previous versions of C&C: Red Alert or Command & Conquer. - Game will not be released in China.